## **Online Registration - New Configuration Prep Checklist**

Last Modified on 05/16/2024 11:02 am CDT

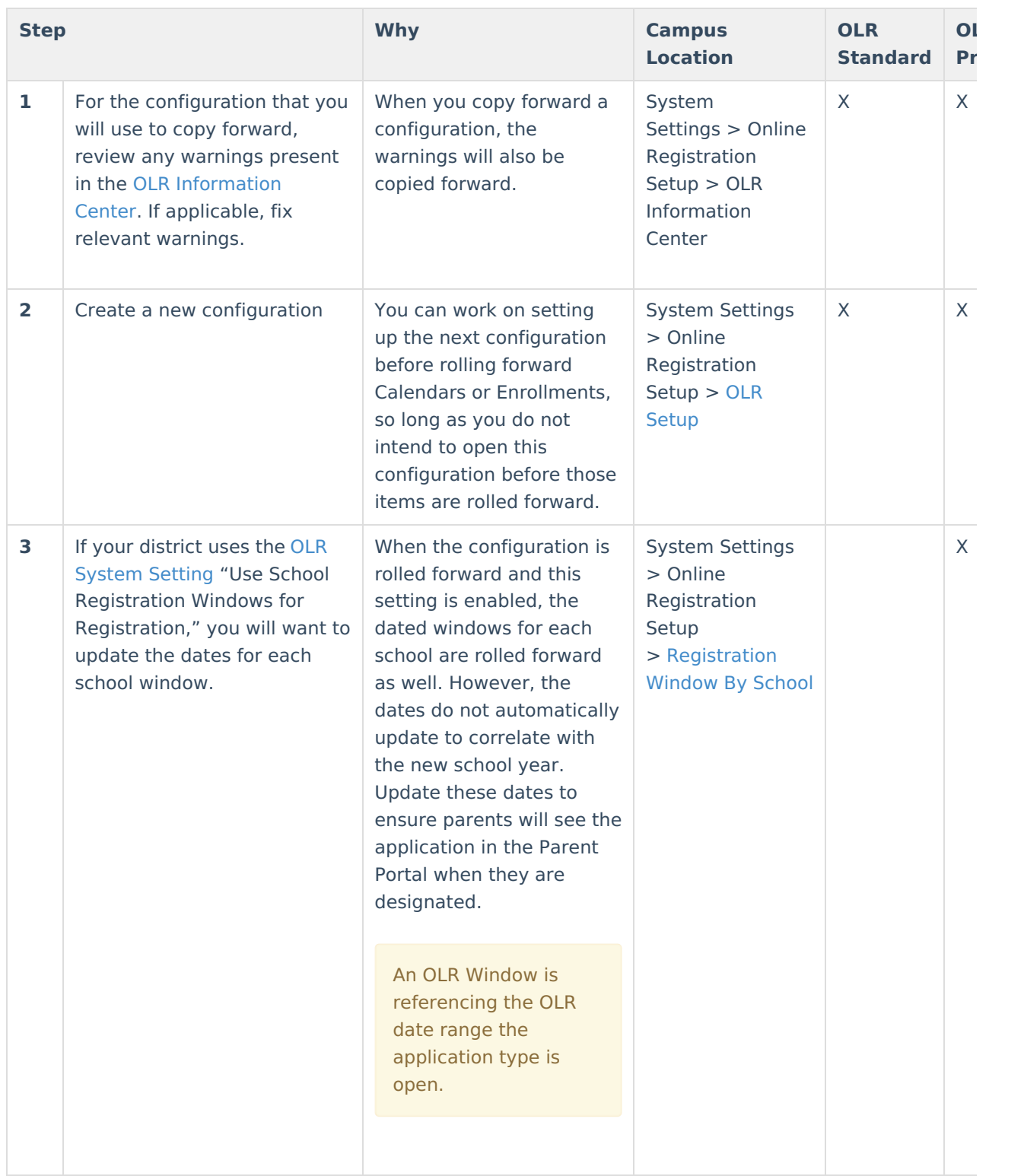

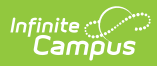

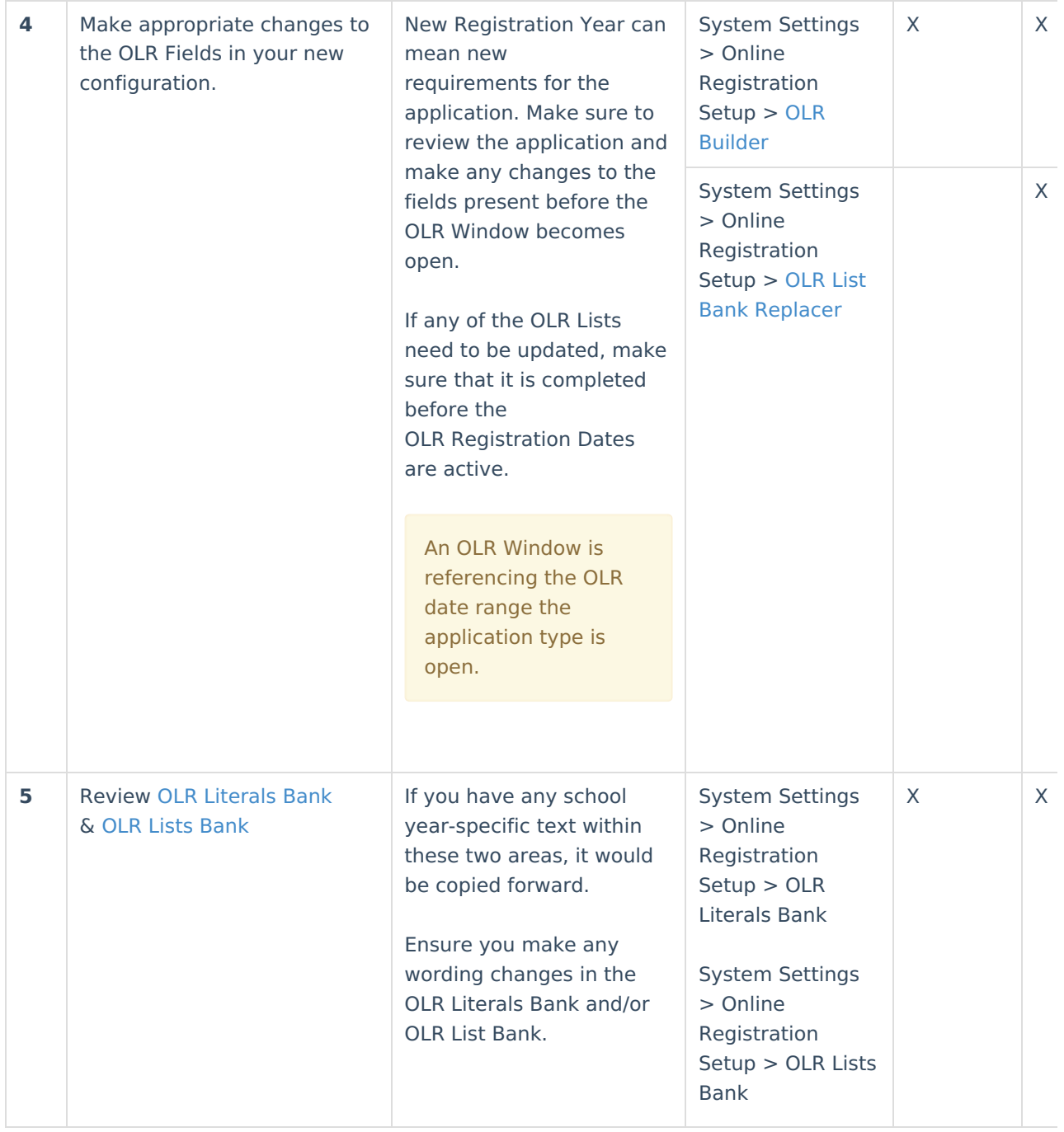

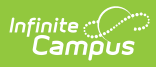

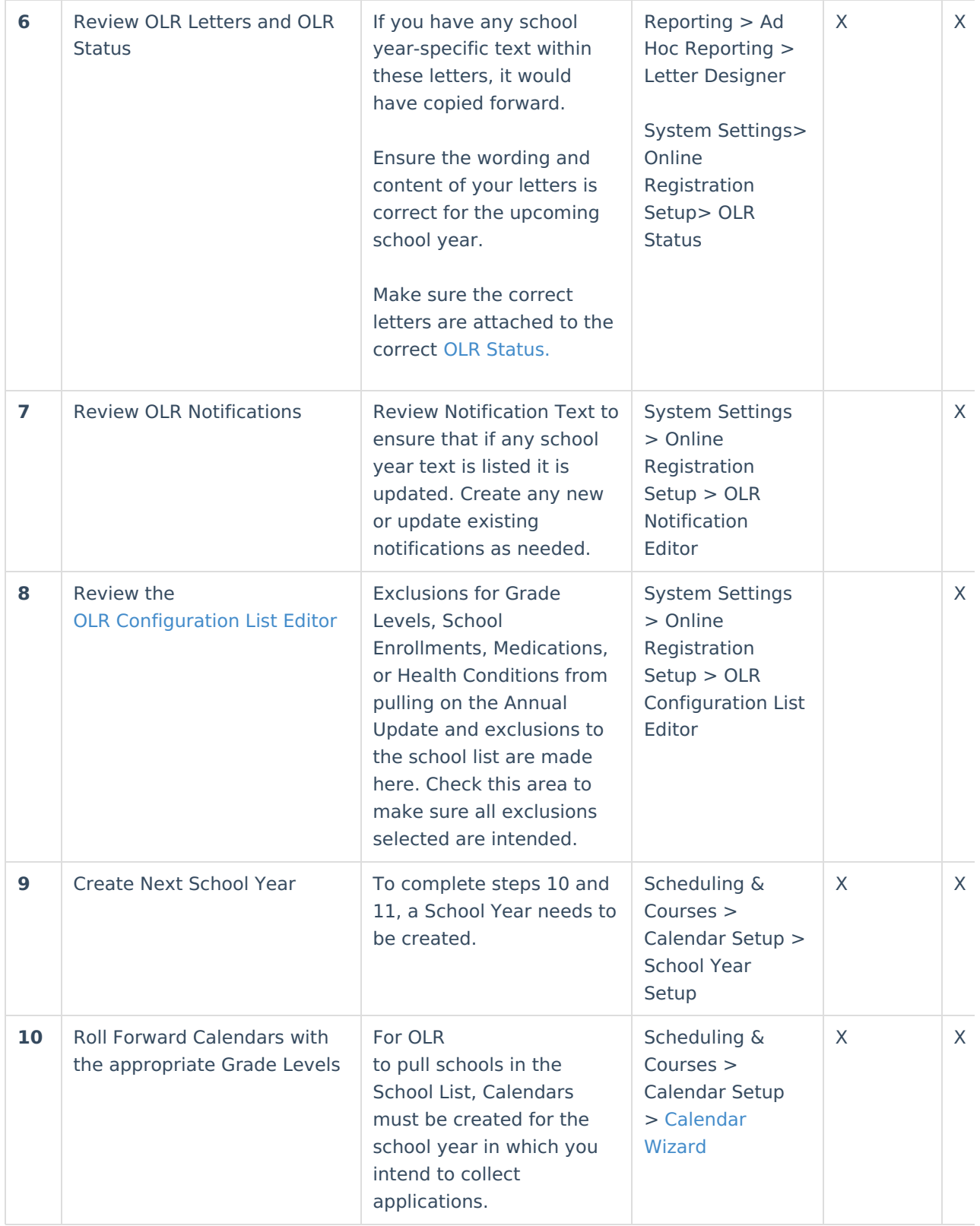

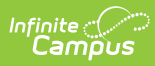

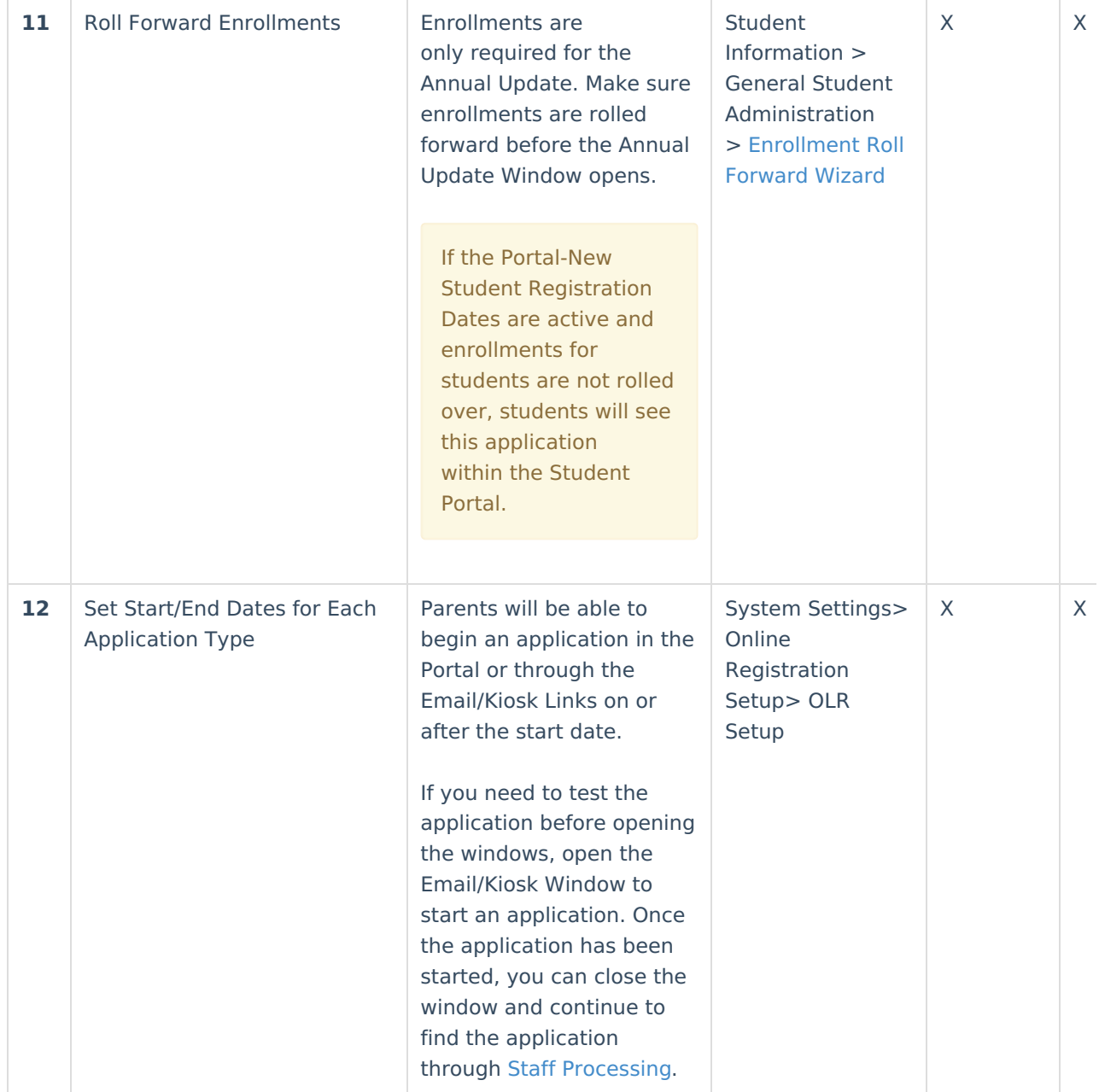